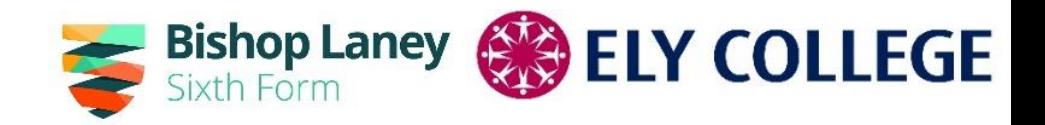

## 2024 Guided Options

### February 2024

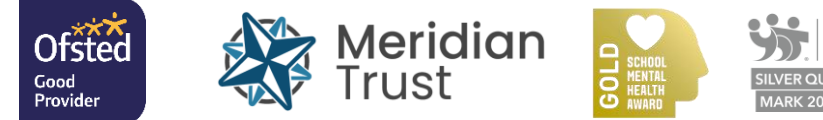

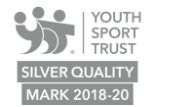

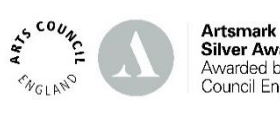

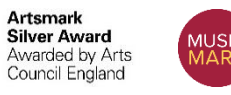

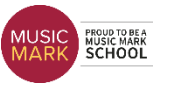

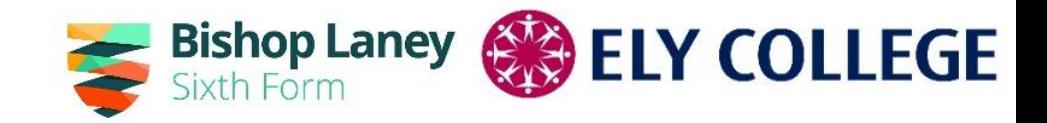

# Overview for this evening…

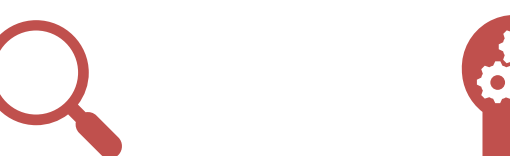

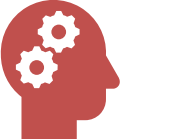

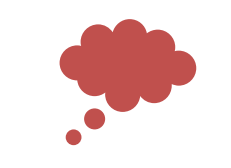

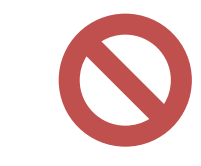

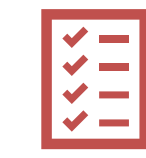

How to research your potential choices

General outline of the subject choices

Things to consider when making choices Things to avoid when making choices

How to make and submit your choices

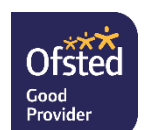

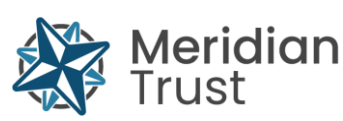

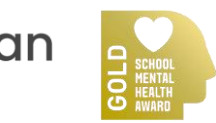

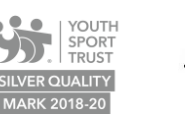

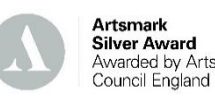

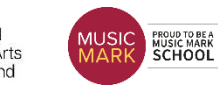

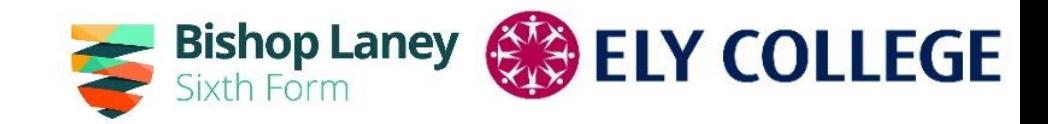

### Guided Choices 2024

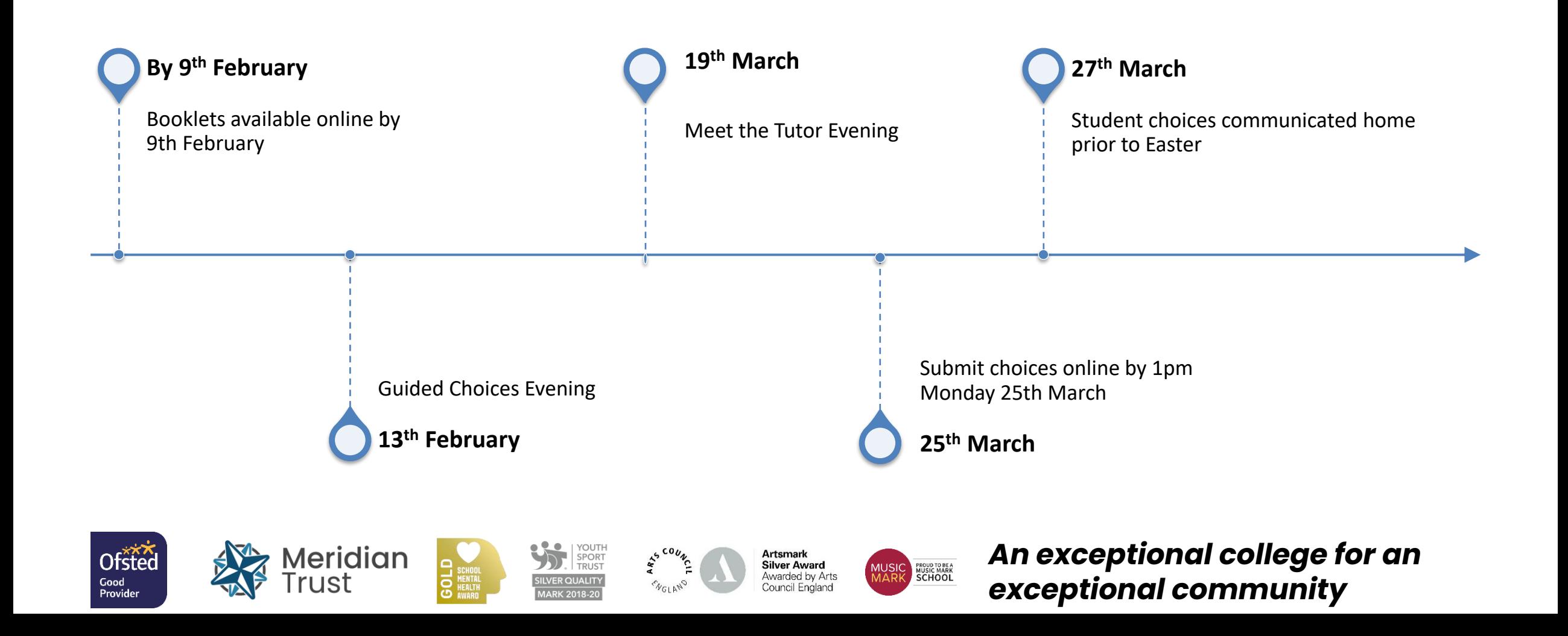

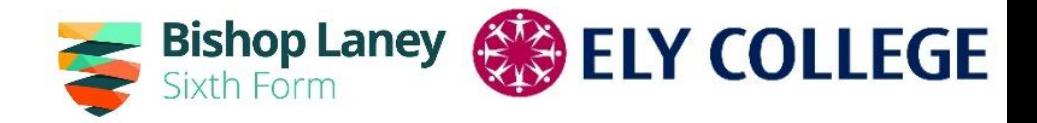

### **WHAT TO CONSIDER…**

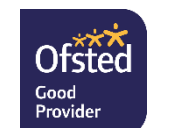

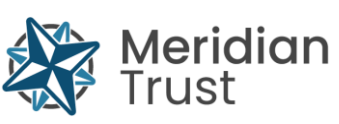

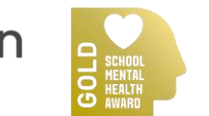

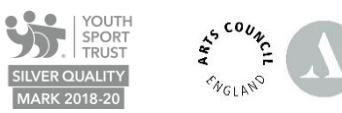

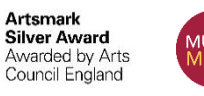

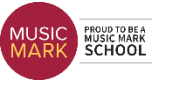

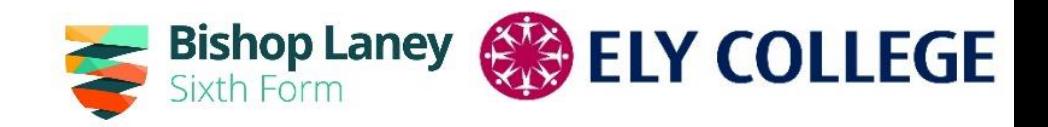

## *Educere….*to lead out

- Think about broadening your experience what will give you the biggest range of options post-16
- Language [25 reasons](https://cla.auburn.edu/world-languages/future-students/25-reasons-to-study-foreign-languages/)
- [Apprenticeships](https://www.ucas.com/further-education/apprenticeships-traineeships) *&* [Russell Group Universities](https://russellgroup.ac.uk/for-students/school-and-college-in-the-uk/subject-choices-at-school-and-college/)
- *English Baccalaureate –* a starting point but not a goal
- Careers resources [https://icould.com/stories/choosing-your-gcse](https://icould.com/stories/choosing-your-gcse-options/)[options/](https://icould.com/stories/choosing-your-gcse-options/)

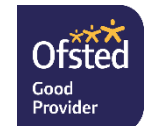

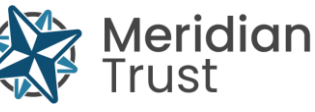

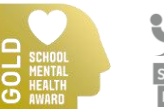

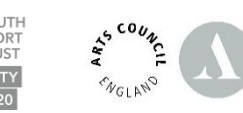

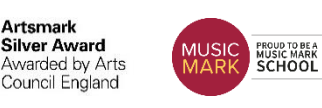

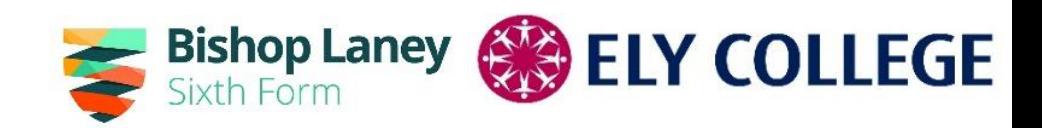

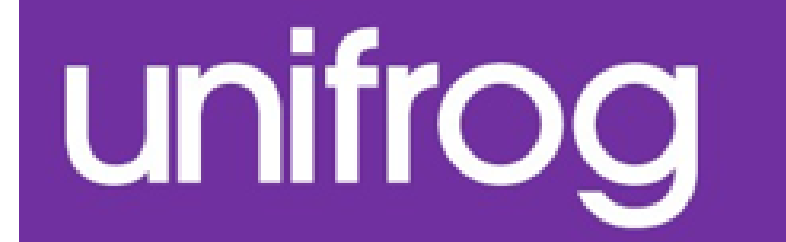

# GCSEs... Choices, choices!

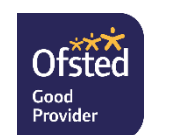

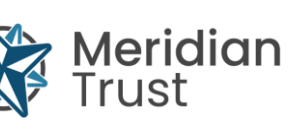

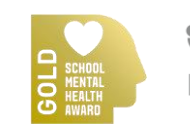

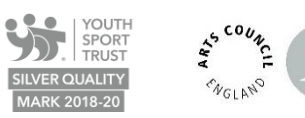

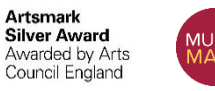

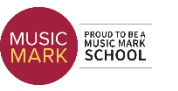

### Bishop Laney **& ELY COLLEGE Using Unifrog to explore your choices**

There are two methods for using Unifrog to help decide your choices

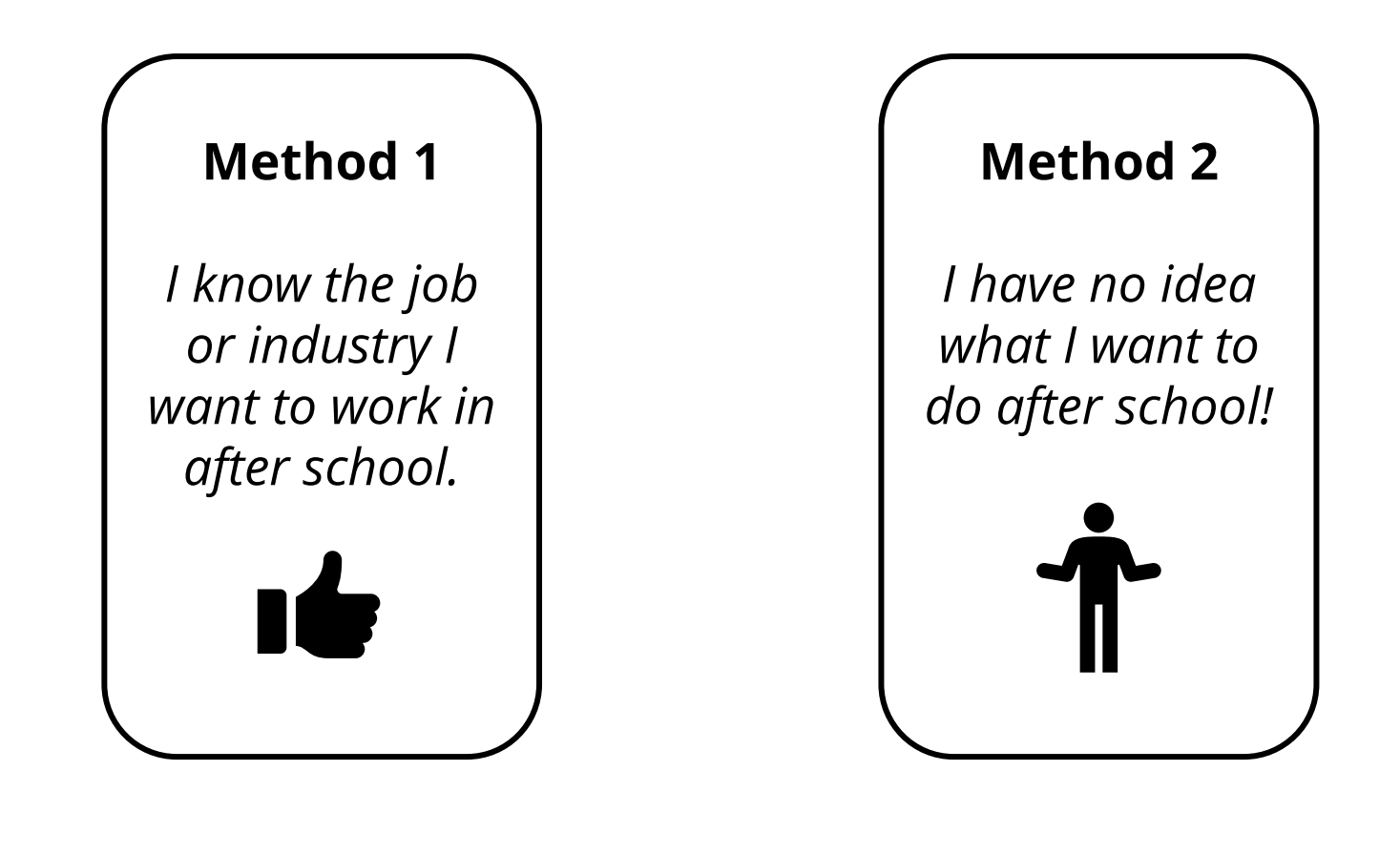

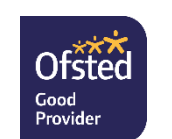

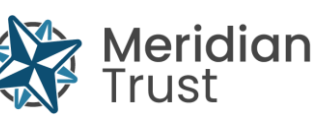

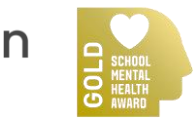

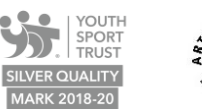

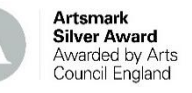

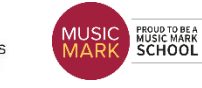

### **Using Unifrog to explore your options**

Unifrog's Careers library lets you search through hundreds of career paths.

You'll find it on the Home page under 'Exploring pathways.'

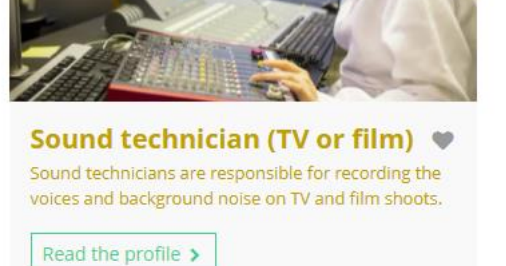

Search for the career that interests you and read the profile once you find it.

In each career profile, there is a section on related

subjects. Click each one to find out more about the subject.

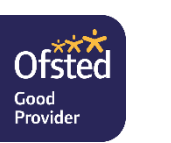

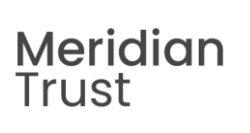

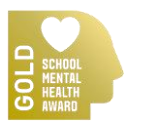

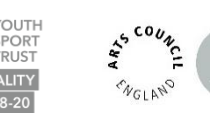

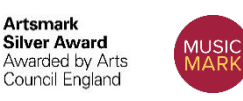

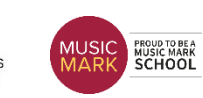

*An exceptional college for an exceptional community*

• Film and Photography > • Media and Communications >

 $\bullet$  Music  $\rightarrow$ 

**Related university subject profiles** 

These university subjects are related to this career; check out their profiles on the Subjects library:

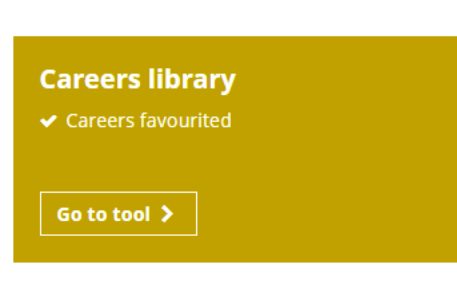

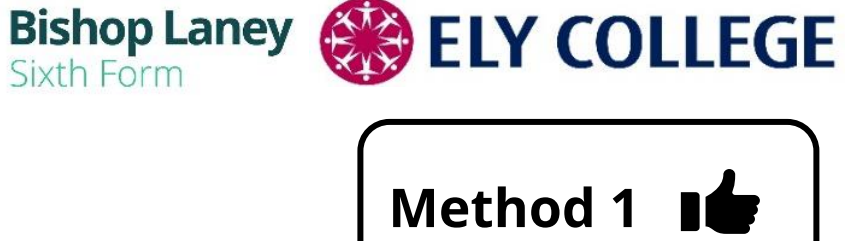

### **Using Unifrog to explore your options**

Unifrog's Interests profile helps you learn more about yourself and the

subjects that might suit your interests.

Interests quiz How much do you enjoy the activities described below?

**Ofsted** 

Good

### Click 'Start' on the tool and take the quiz to

**Bishop Laney** 

generate your Interests profile!

PROUD TO BE A<br>MUSIC MARK<br>SCHOOL

**Interests profile** 

Start  $\lambda$ 

**Silver Award** 

warded by Arts

◆ Quiz last taken 23 Nov 21: A and E and S

Once you have your top three interests, you can search the

Subjects and Careers libraries for pathways that match.

*An exceptional college for an exceptional community*

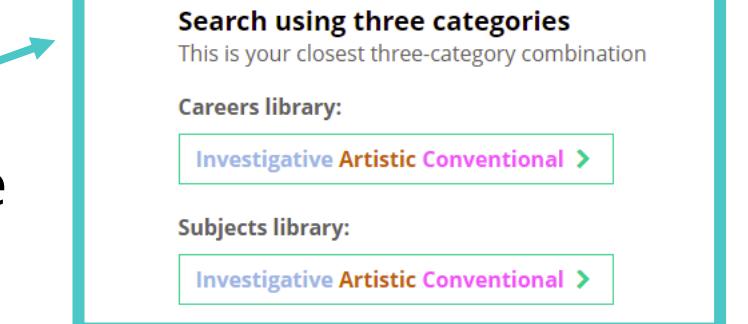

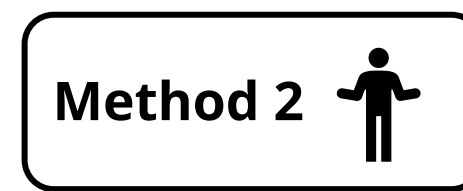

**ELY COLLEGE** 

# Choices ahead

CORE Subjects

- English Language and Literature
- Maths
- Separate Science
- PE
- Philosophy Religion and Ethics/PSHE

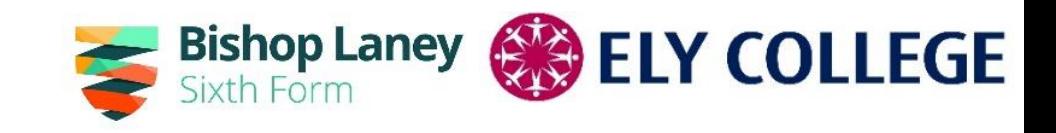

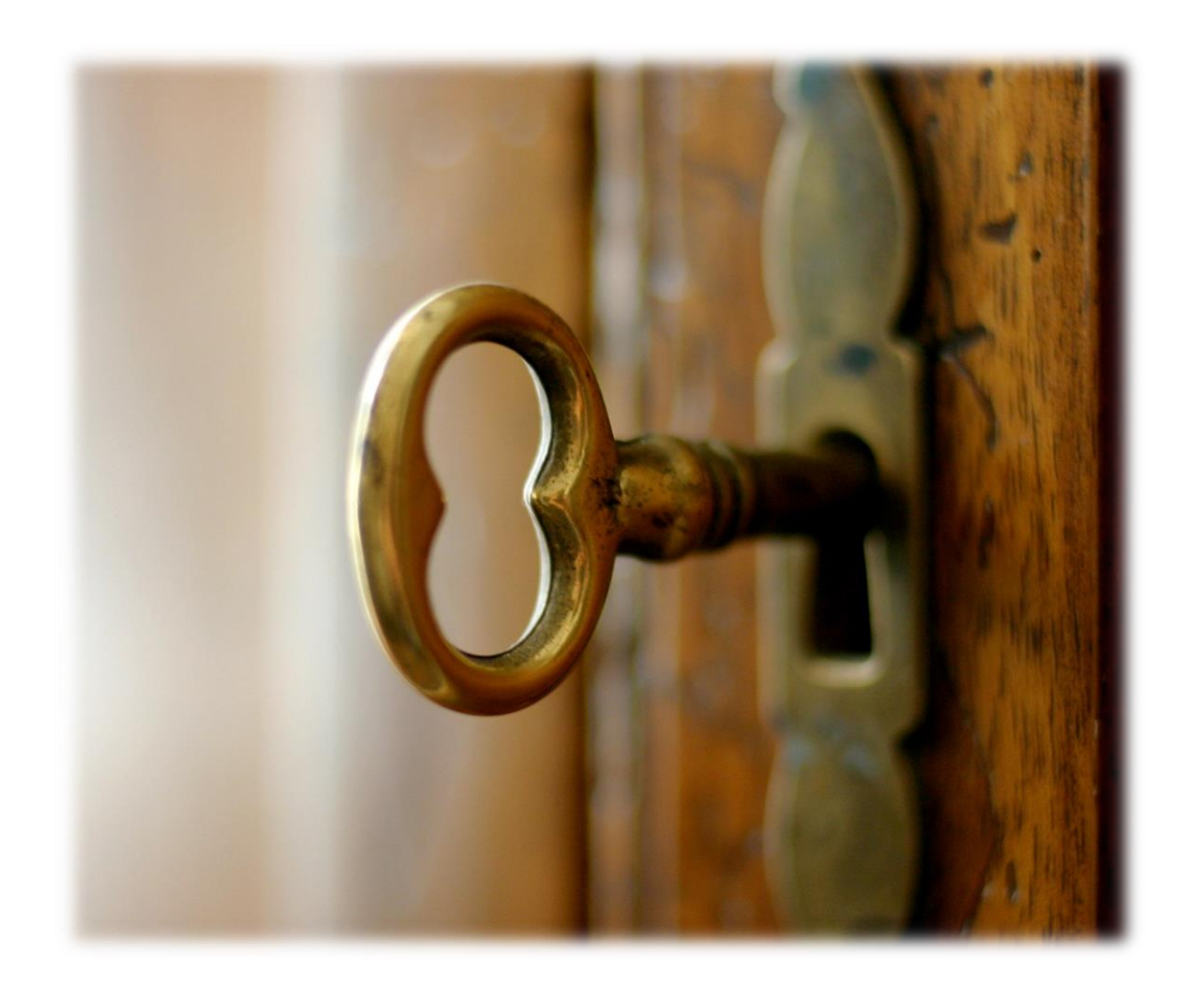

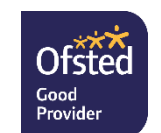

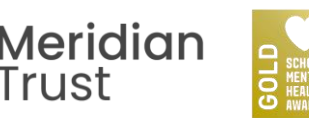

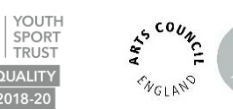

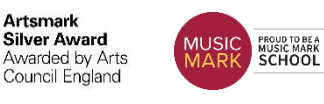

# Option Subjects Offered

Art & Design Business Computer Science Design & Technology 3D Products Fashion & Textiles Drama Economics *Engineering* French Geography

*Hair & Beauty Health & Social Care* **History** *Hospitality & Catering* Media Studies Music Philosophy, Religion & Ethics Physical Education Spanish *Sport*

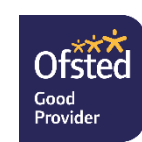

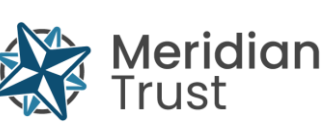

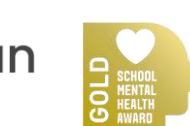

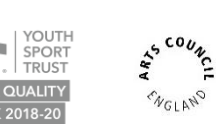

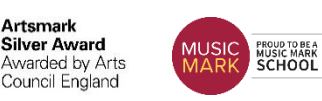

*An exceptional college for an exceptional community*

Bishop Laney **& ELY COLLEGE** 

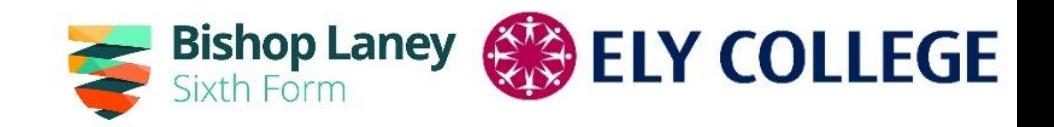

## Things to consider when making choices…

- Am I able to succeed at subject 'X'?
- What about the Ebacc?
- Are some subjects more "academic" than others?
- What are the facilitating subjects?

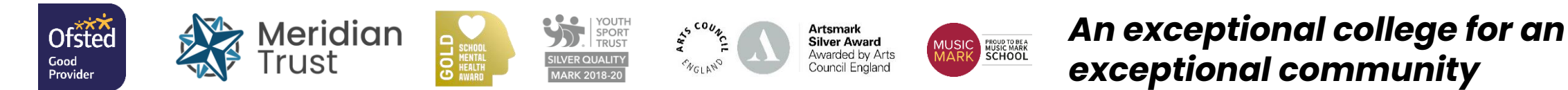

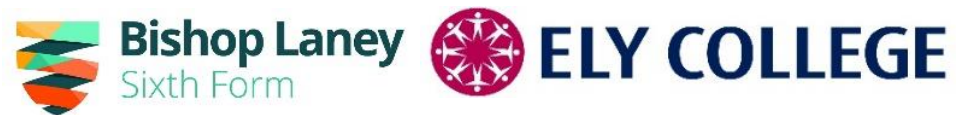

## Things NOT to consider when making choices

- What your friends are doing….
- Who the teacher is now or might be next year
- You don't know much about the subject so it must be worth a go
- You don't enjoy it but think it will be important for later study

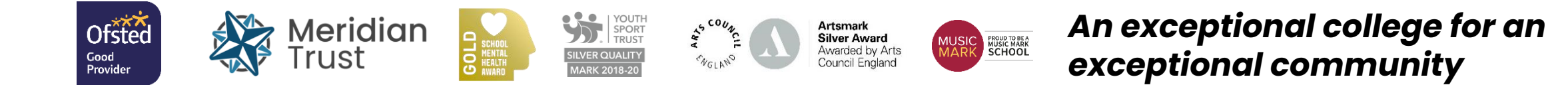

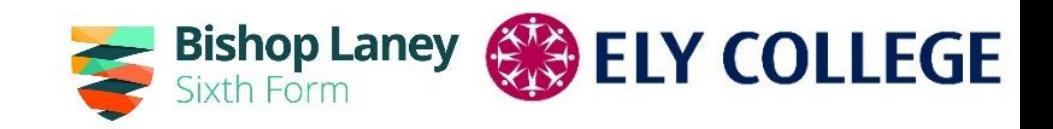

# Our Advice…

- Look at the options list in the booklet and highlight the subjects you enjoy
- Look at the subjects you don't know much about email or chat to those teachers in charge  $-$  it might be your best subject
- Think ahead do you have an idea what you want to do for Sixth Form and beyond – do they recommend courses?
- If you're not sure opt for the subjects you love and want to study for three more years

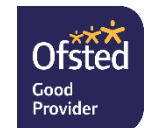

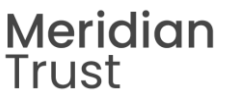

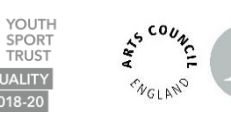

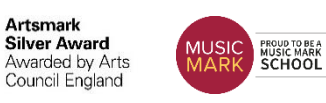

### **List 1 Choose 2 subjects**

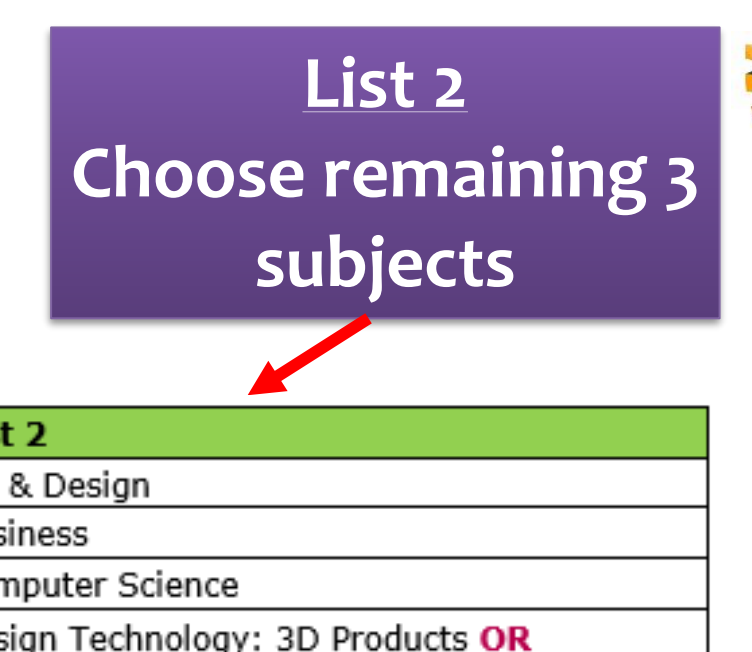

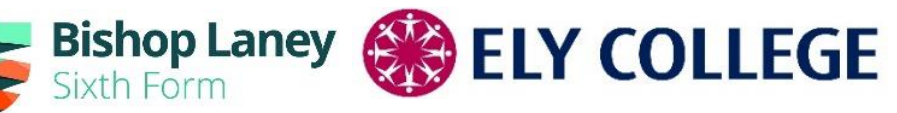

• In list 2 remember you will need to state the order of preference (1<sup>st</sup>, 2<sup>nd</sup>, reserve)

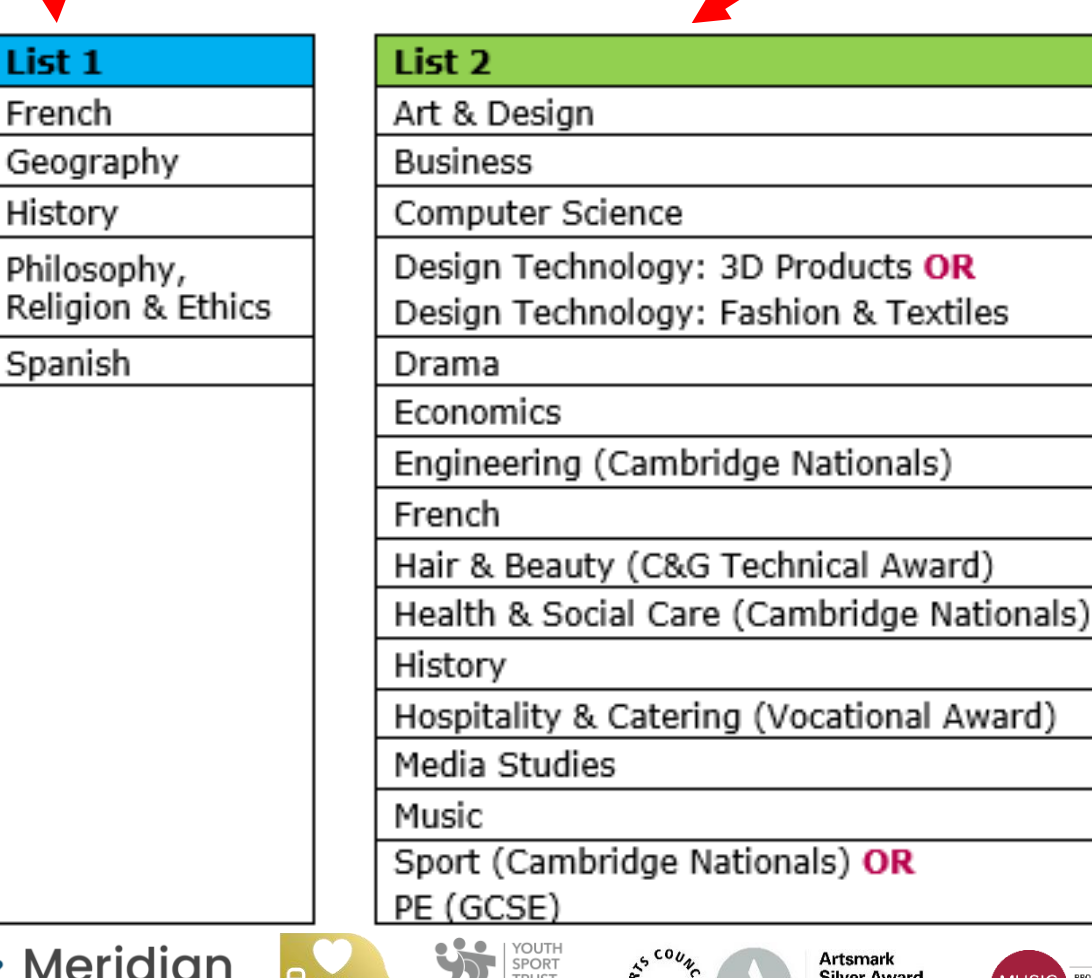

**ILVER QUALIT** 

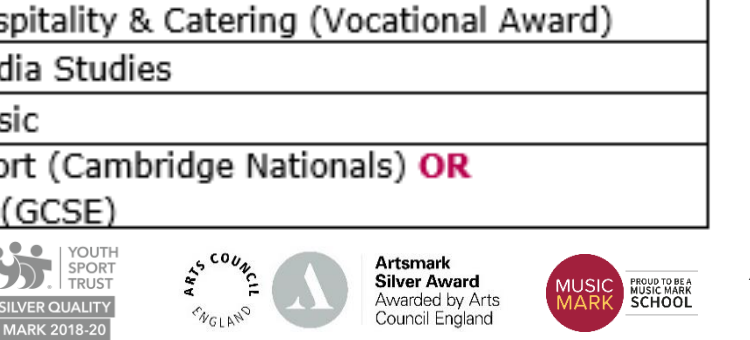

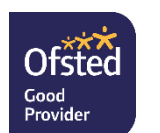

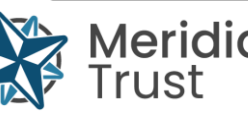

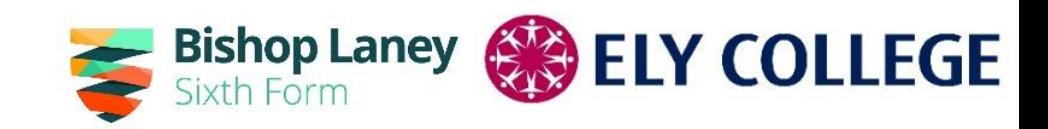

### Go to [www.sims-options.co.uk](http://www.sims-options.co.uk/)

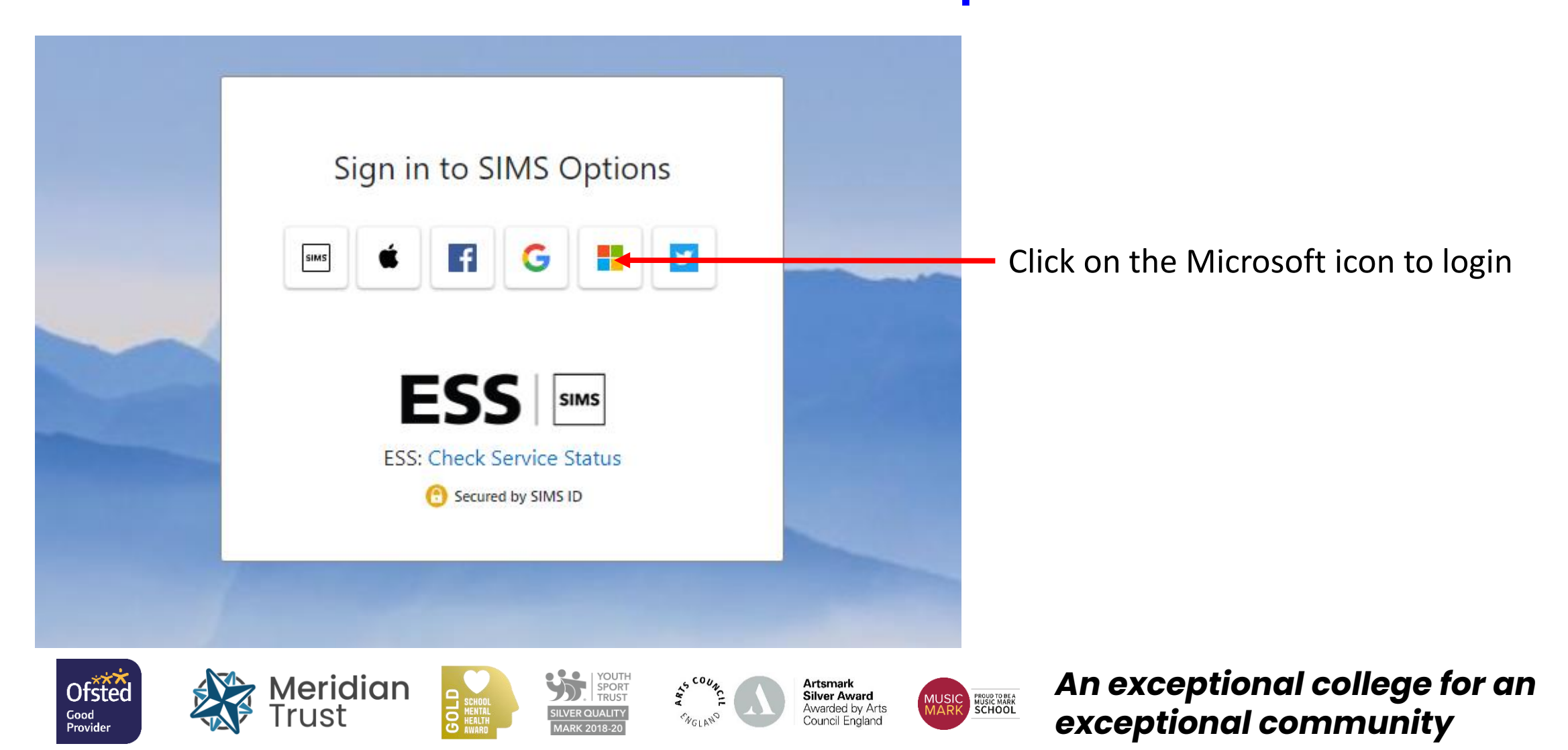

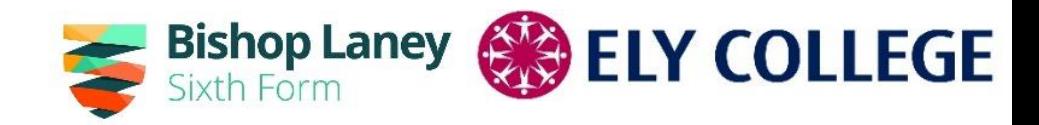

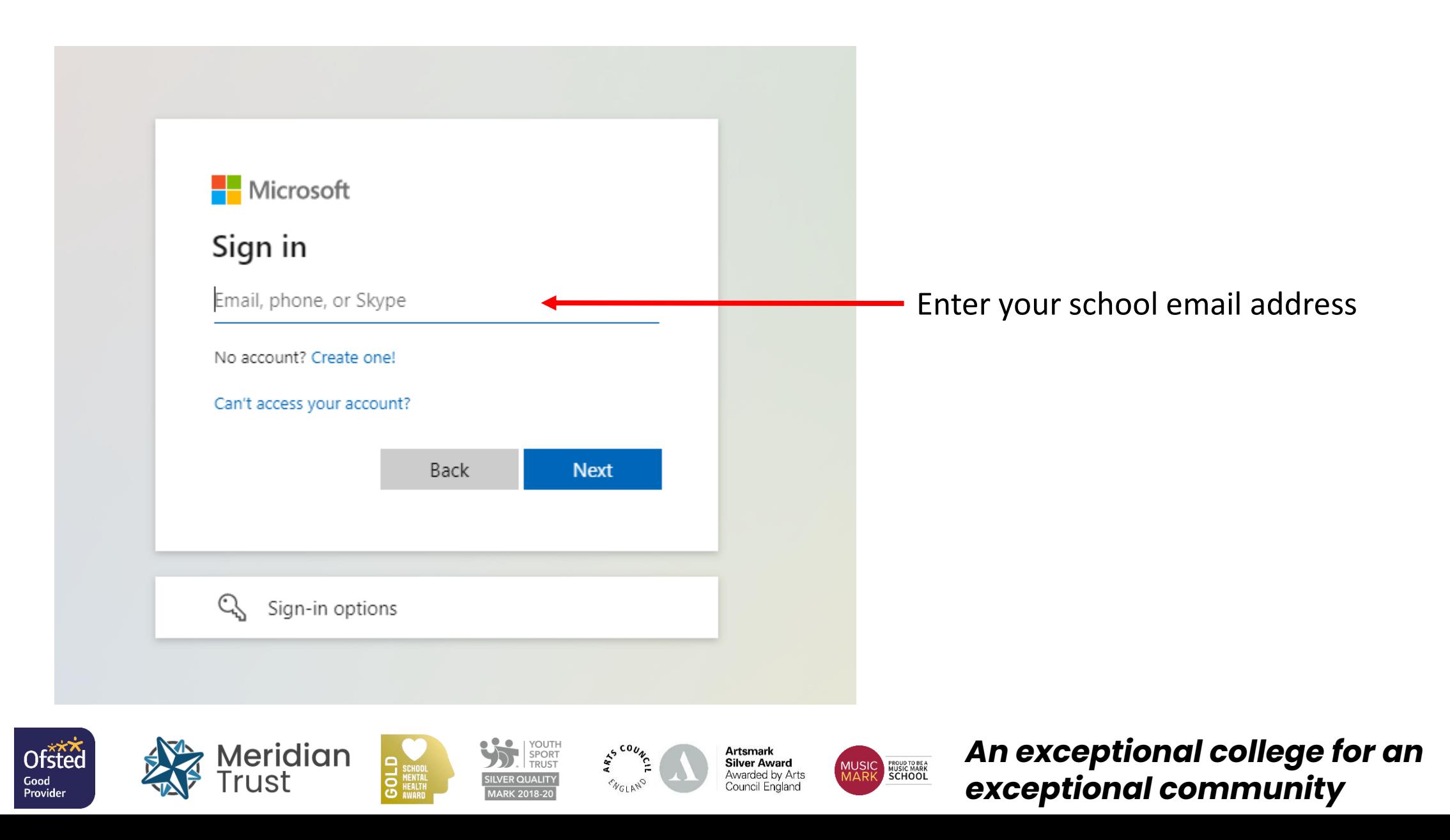

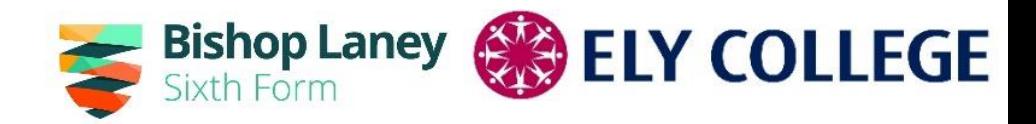

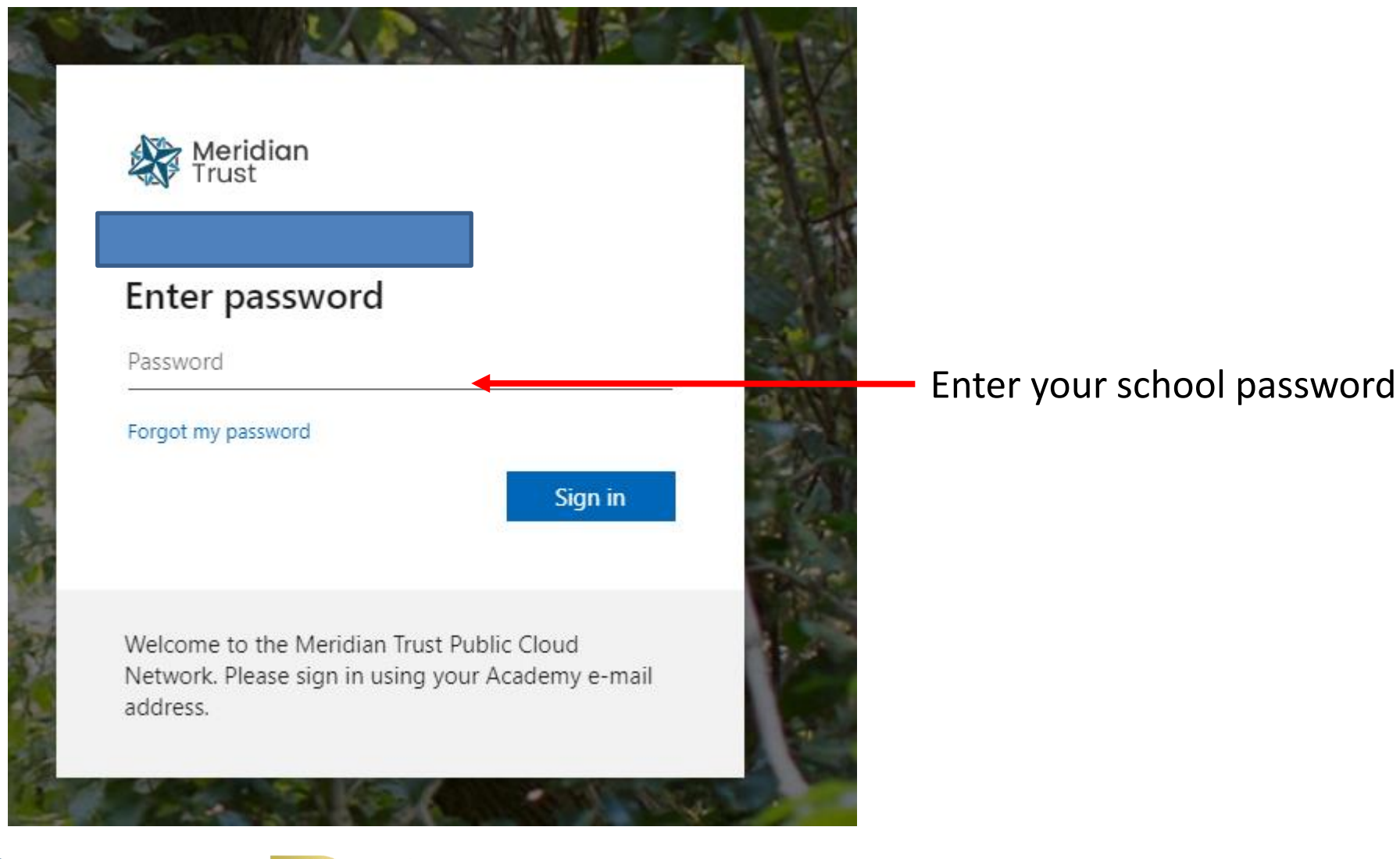

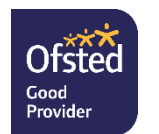

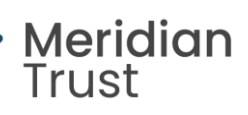

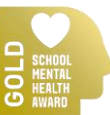

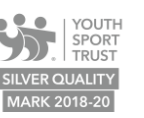

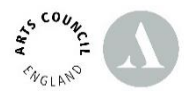

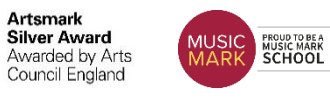

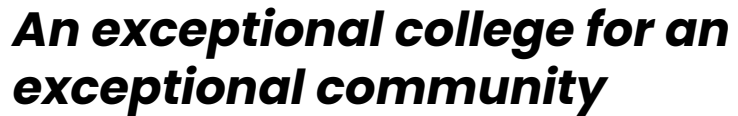

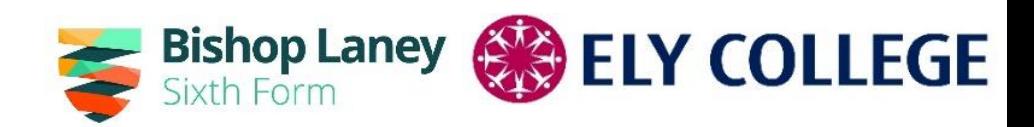

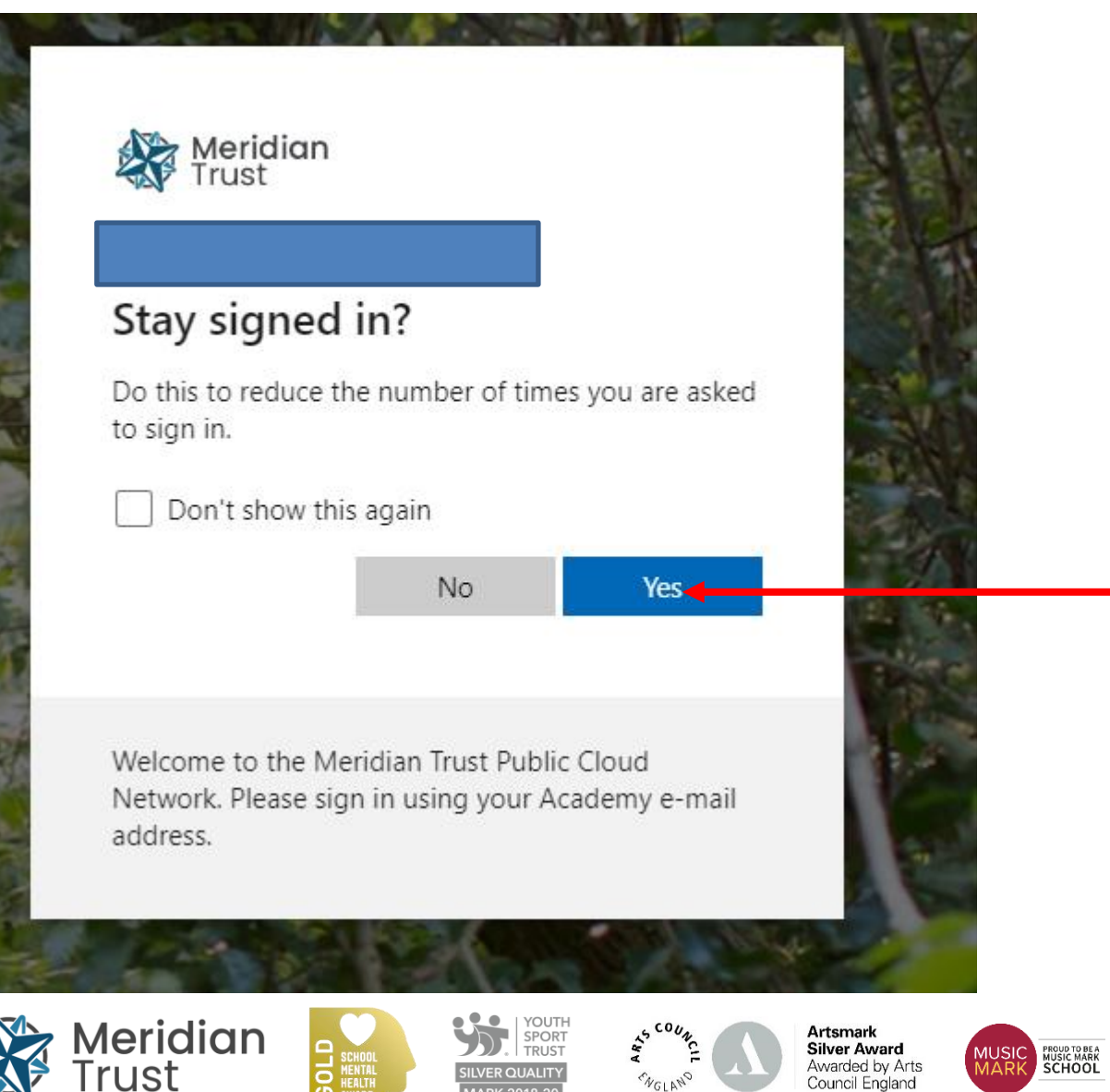

Click Yes if you want to login easier next time

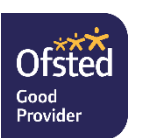

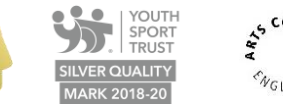

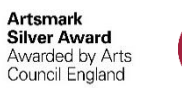

### You will see this screen

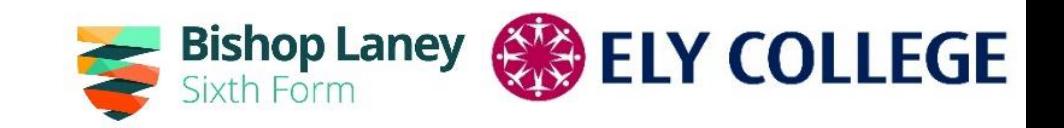

#### Student Choices

 $Q$  $\frac{1}{2}$ 

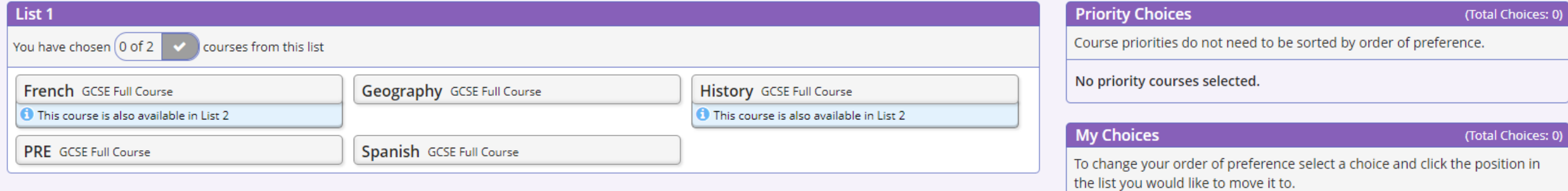

#### List 2

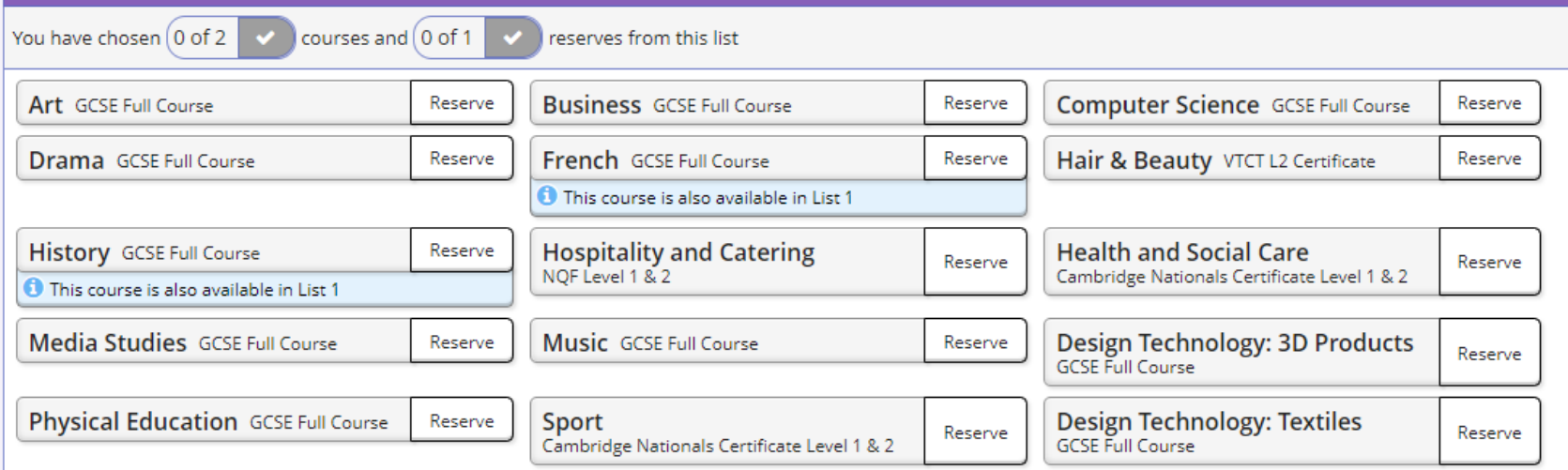

#### **My Reserves**

#### (Total Reserves: 0)

**Plan Status Design** 

To change your order of preference select a reserve and click the position in the list you would like to move it to.

No reserves selected.

No courses selected.

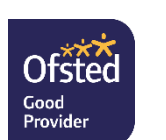

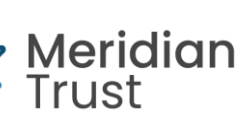

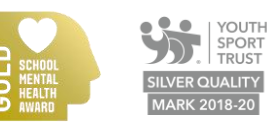

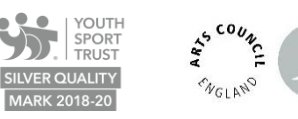

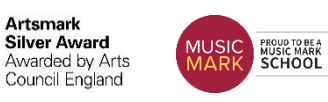

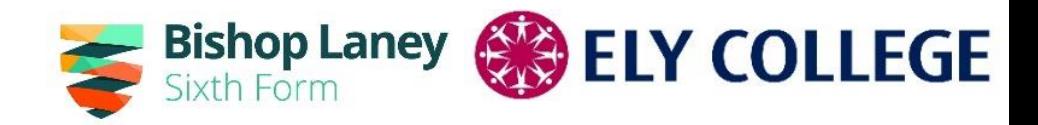

#### Choose 1 subject from List 1 It will appear here List<sub>1</sub> **Priority Choices** (Total Choices: 1) Course priorities do not need to be sorted by order of preference. You have chosen 1 of 2 courses from this list  $\checkmark$ Geography French GCSE Full Course **Geography** GCSE Full Course **History** GCSE Full Course **GCSE Full Course List 1 O** This course is also available in List 2 **O** This course is also available in List 2 Spanish GCSE Full Course PRE GCSE Full Course **My Choices** (Total Choices: 0)

### It will appear here, don't worry about the order

### Choose your 2<sup>nd</sup> choice from List 1

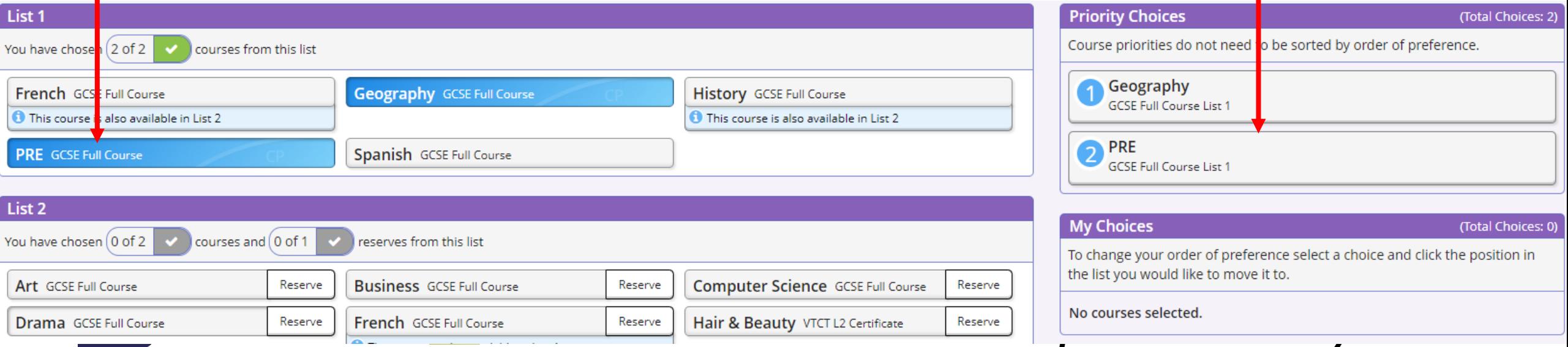

### Choose your  $1<sup>st</sup>$  choice subject from List 2 It will appear here

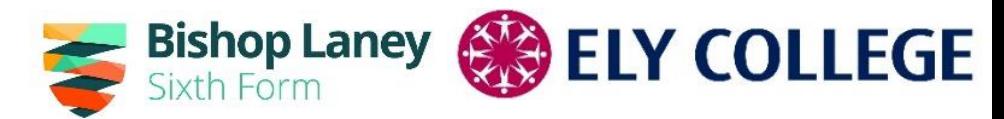

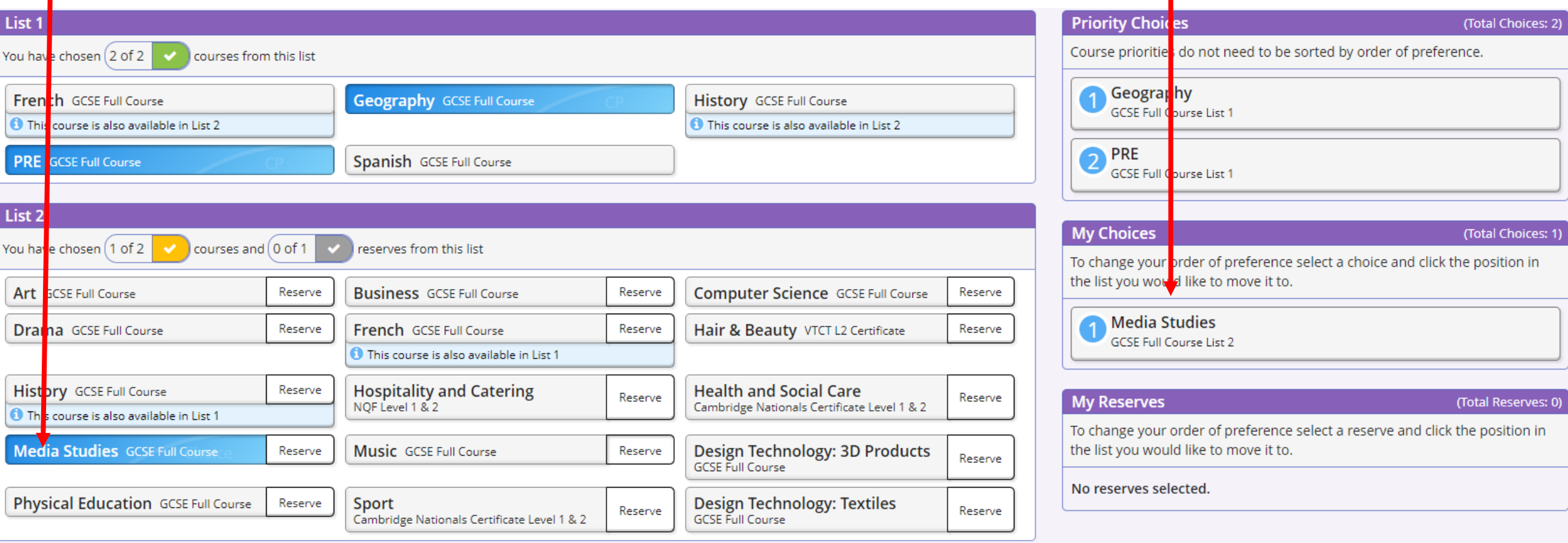

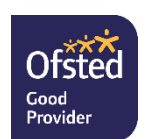

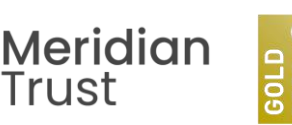

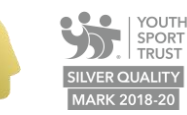

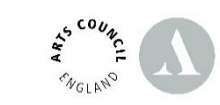

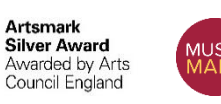

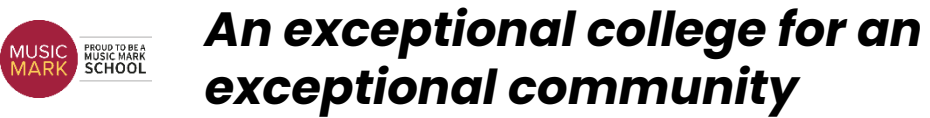

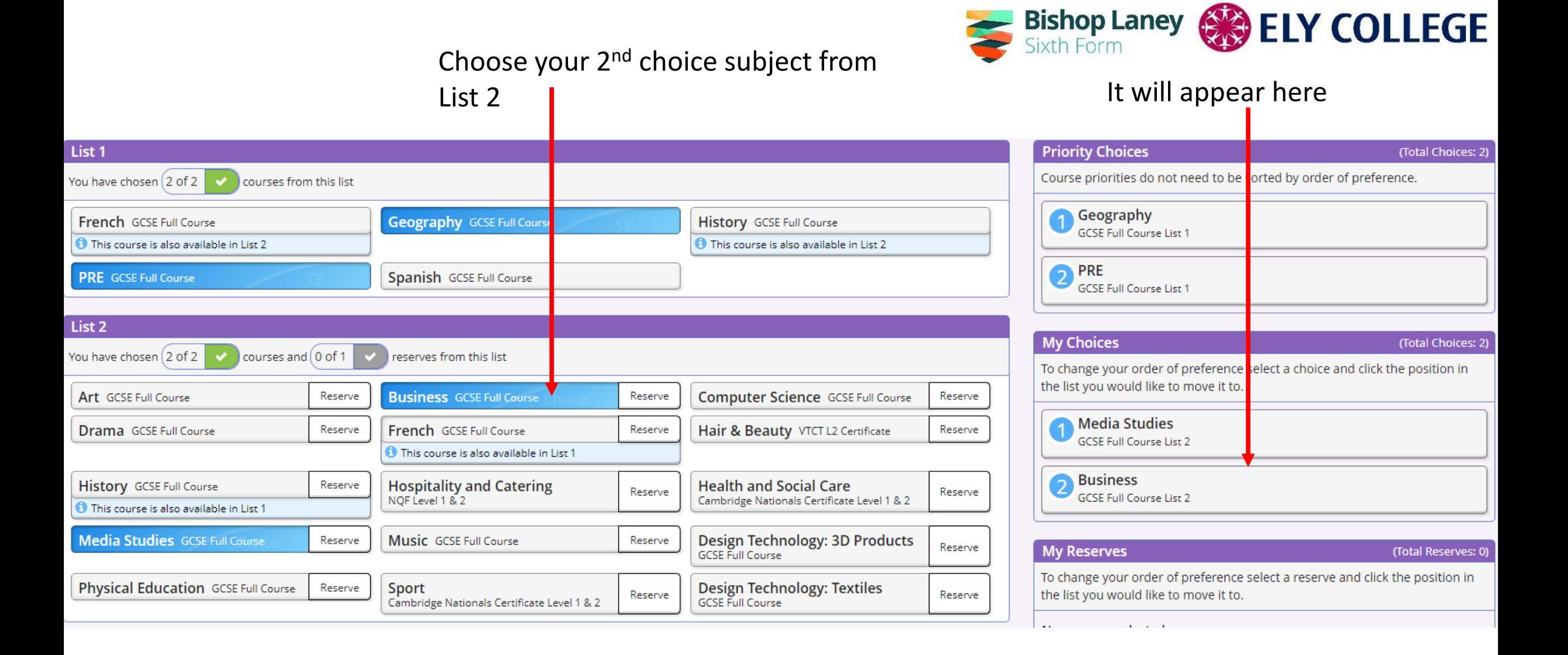

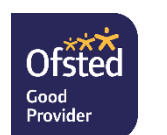

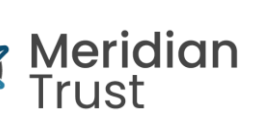

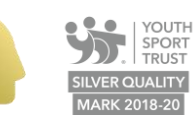

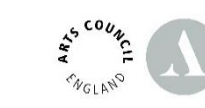

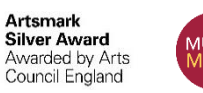

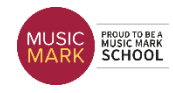

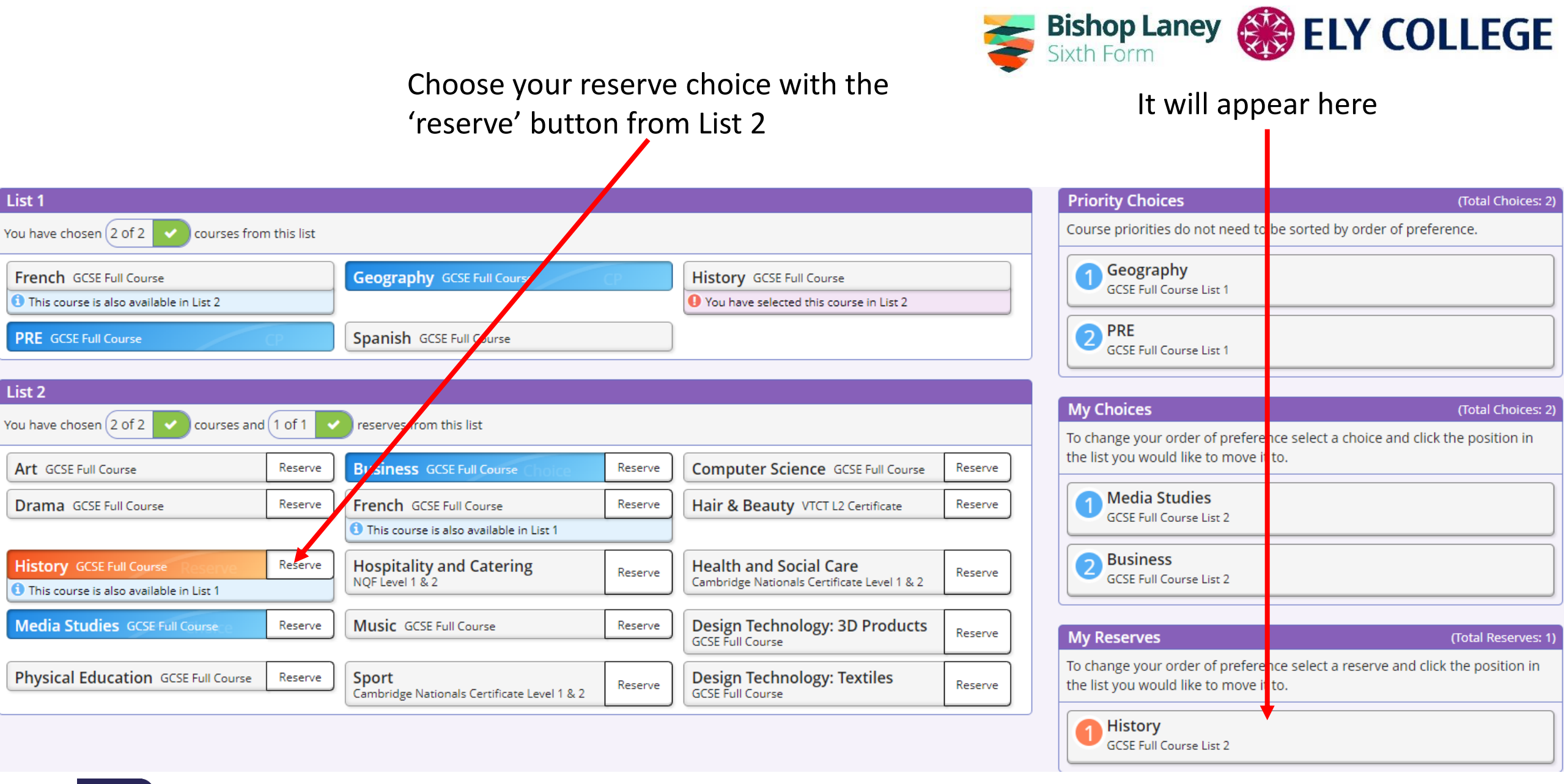

**Ofsted** 

Good

Provider

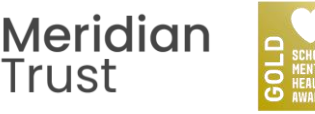

YOUTH **SILVER QUALITY** 

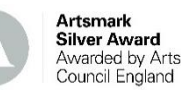

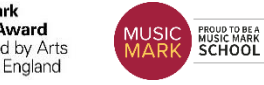

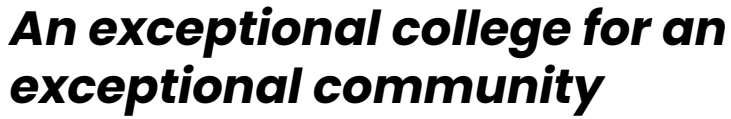

If you got the order of preference wrong click the subject you want to change (in this example Business)

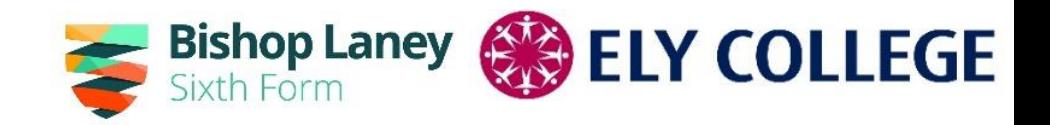

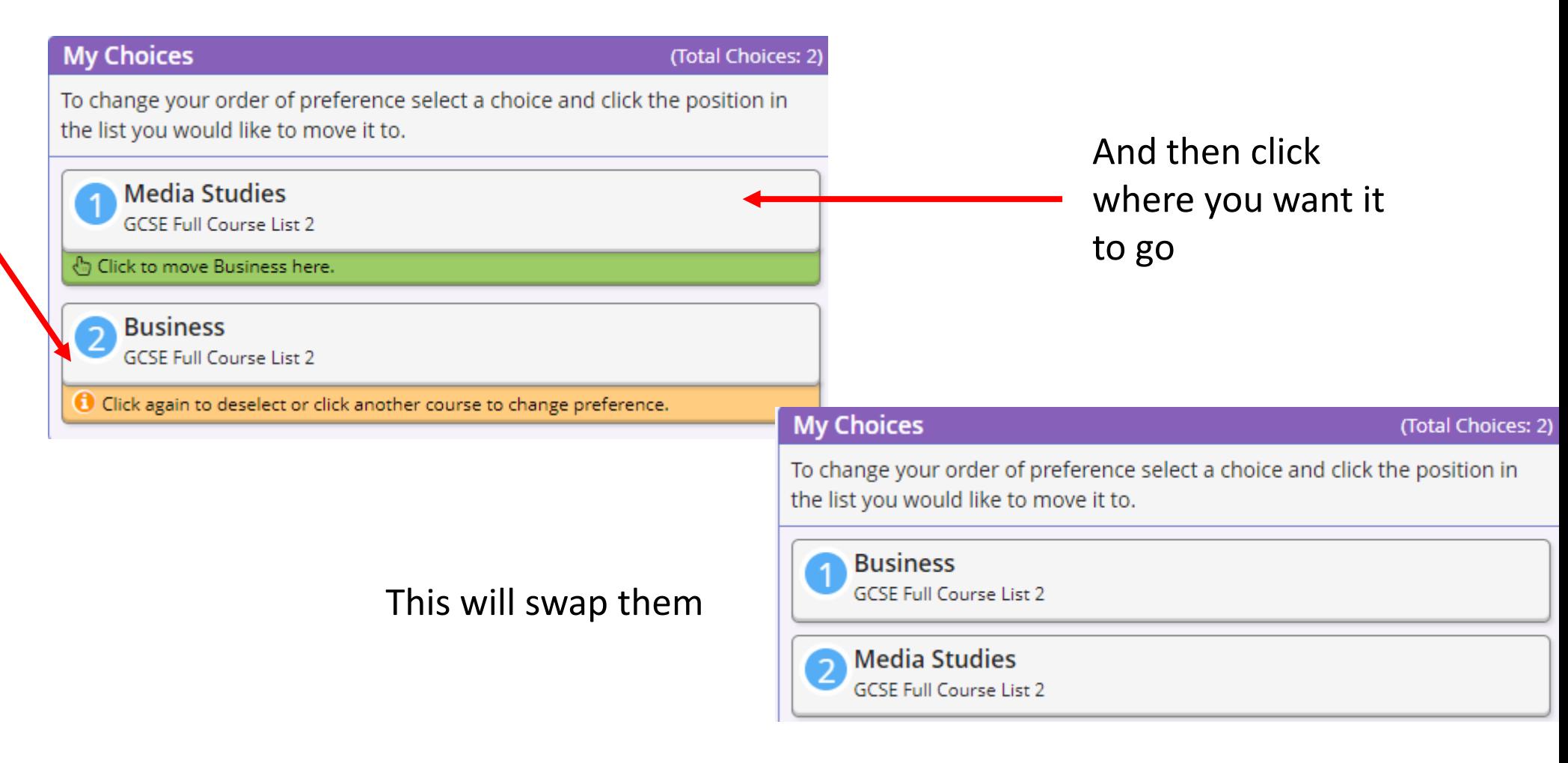

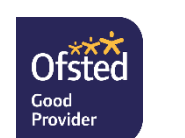

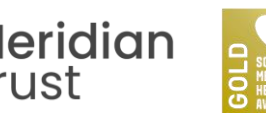

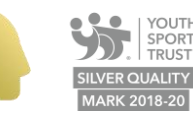

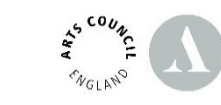

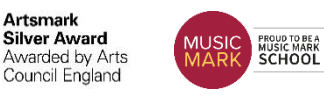

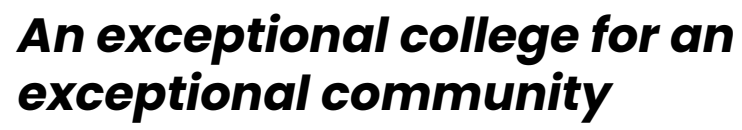

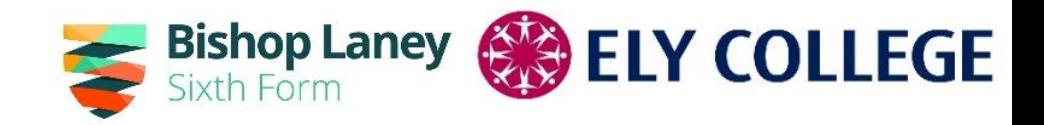

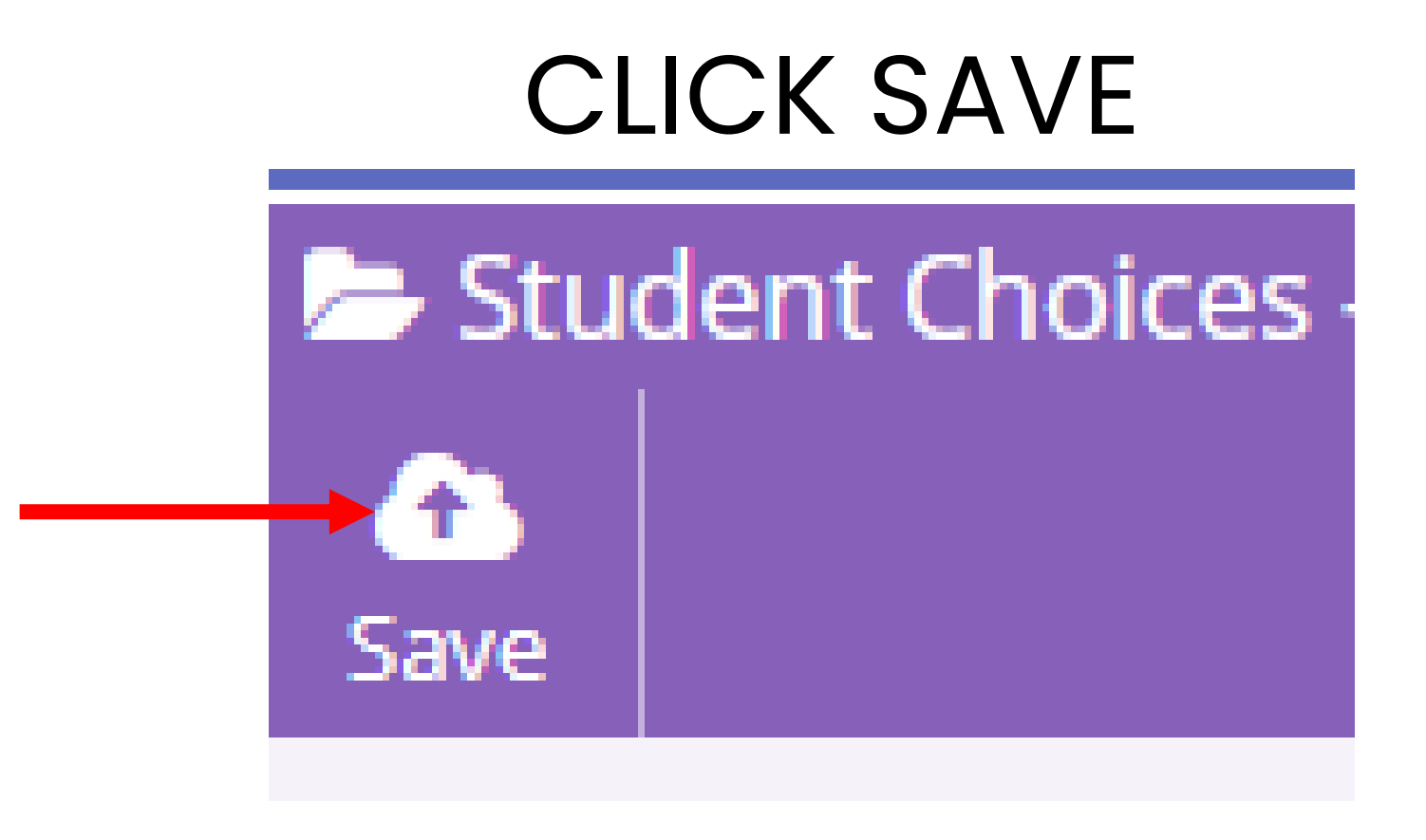

Options now chosen. If you want to change these (up to the closing date of Monday 25<sup>th</sup> March) you just log back in and make whatever changes you need.

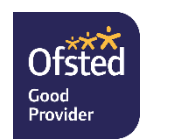

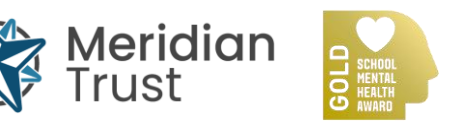

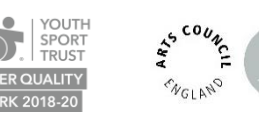

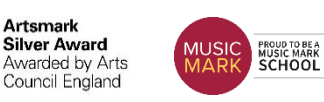

## Information on the college website

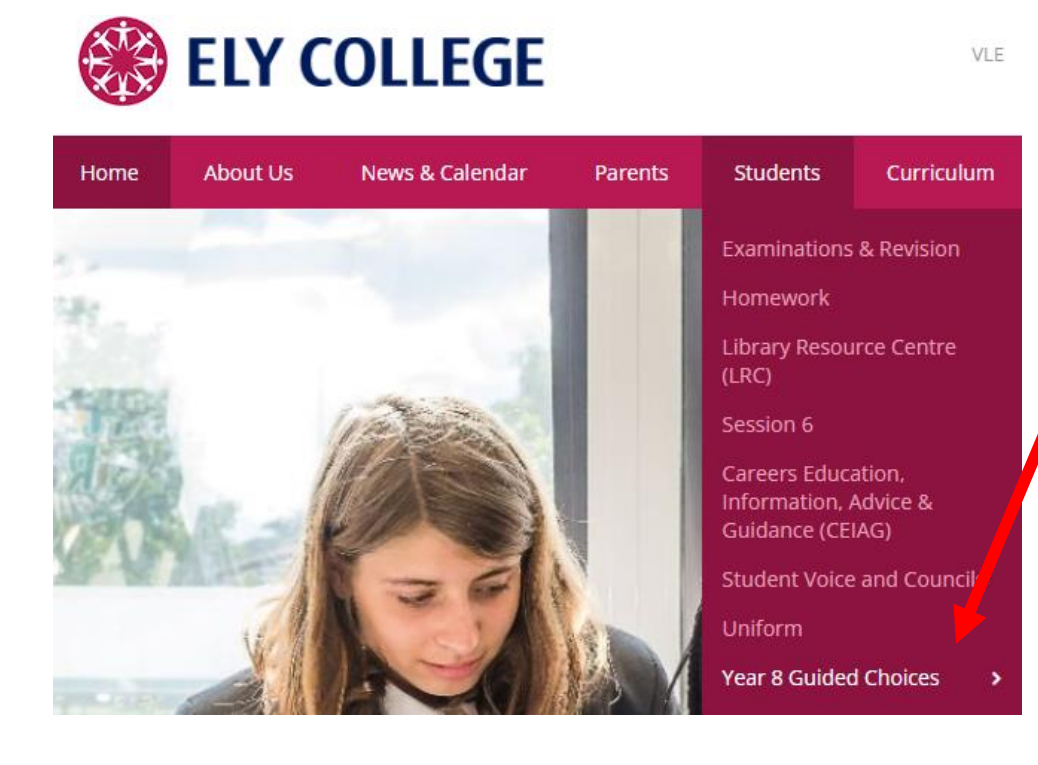

Sixth Form **ELY COLLEGE** 

<https://www.elycollege.com/year-8-guided-choices>

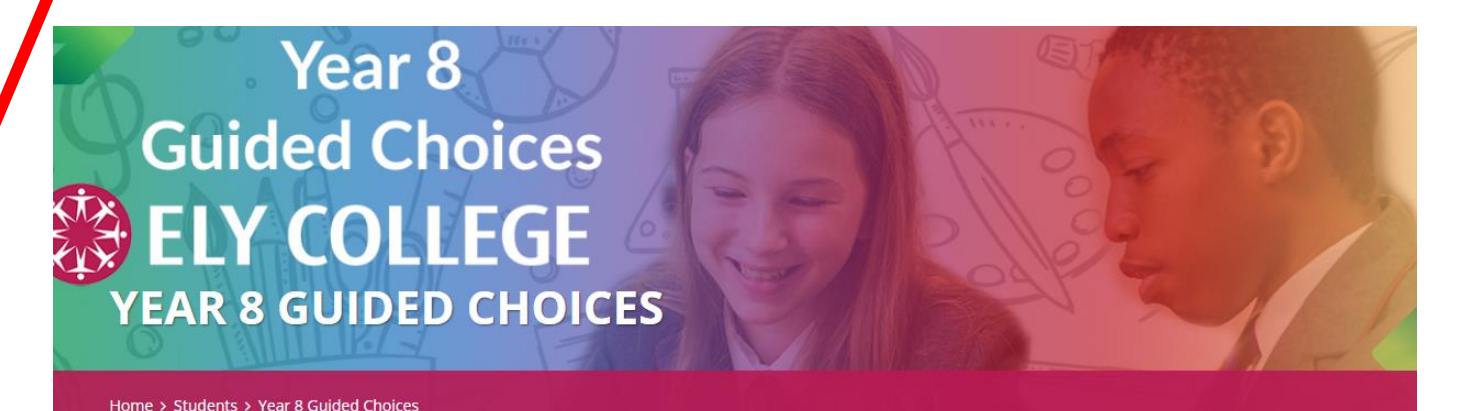

Art and Design

**Business** 

#### **Year 8 Guided Choices 2024**

Jump to: Guided Choices Evening Subject Information Pages Important Documents Key **Dates** 

### *An exceptional college for an exceptional community*

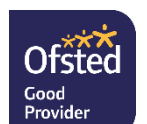

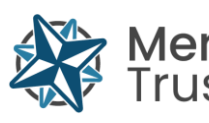

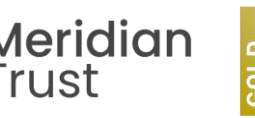

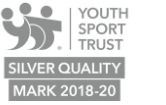

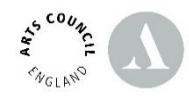

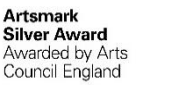

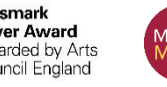

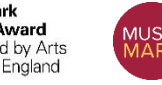

PROUD TO BE A<br>MUSIC MARK<br>SCHOOL

## Information on the college website

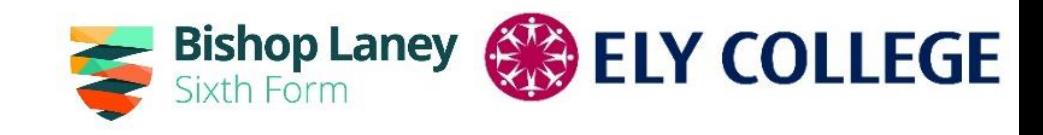

**Important Documents** 

**Guided Choices Booklet 2024** 

**Subject Information Booklet 2024** 

**Qualification assessment summary** 

**Setting up Student SIMS account** 

**Filling in Options Online** 

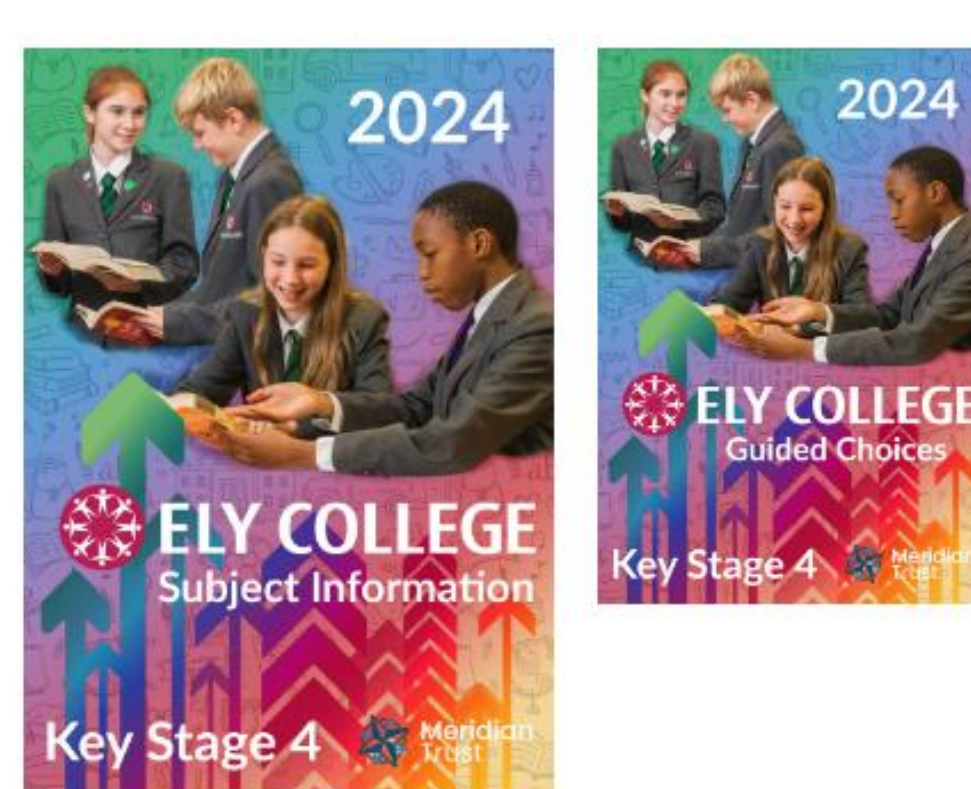

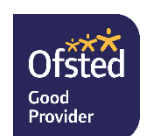

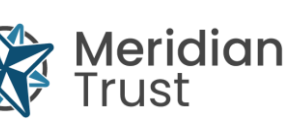

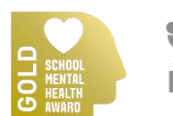

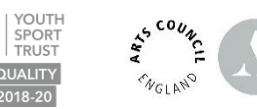

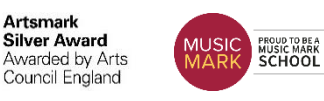

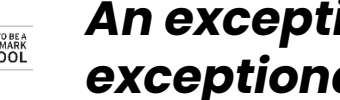